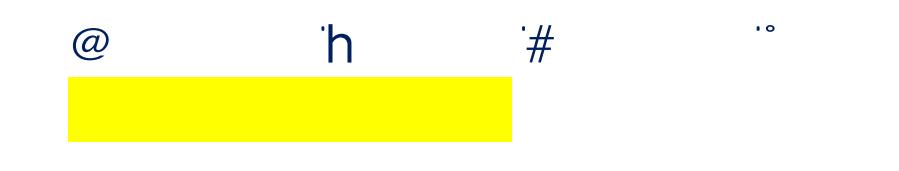

- $^{\circ}$  Ó $^{\circ}$  Ó $^{\circ}$  Ó $^{\circ}$   $^{\circ}$  Ñ, Čvoda, principisto, principisto, principisto, principisto, principisto, principisto, principisto, principisto, principisto, principisto, principisto, principisto, principisto, principisto, principisto, principisto, pri ŵƵƐƚĐŽŵƉůĞƚĞϭϮƌĞƋƵŝƌĞĚĐƌĞĚŝƚƐ͕ĂƩĂŝŶĂŶĂŐŐƌĞŐĂƚĞĐƵŵƵůĂƟǀĞϯ͘ϬŐƌĂĚĞƉŽŝŶƚĂǀĞƌĂŐĞ
- $\blacksquare$  :  $\blacksquare$  :  $\blacksquare$ st lichten an de la de la de la de la de la de la de la de la de la de la de la de la de la de la de la de la de la de la de la de la de la de la de la de la de la de la de la de la de la de la de la de la de la de la de  $\mathbb{R}$   $\mathbb{C}$  D  $\mathbb{C}$  D  $\mathbb{C}$

# $\mathbf{\hat{\phi}}$  , and  $\mathbf{\hat{\phi}}$  , and  $\mathbf{\hat{\phi}}$  , and  $\mathbf{\hat{\phi}}$

λή δια την προσωπική καταστηρία της προσωπικής και από την προσωπικής και από το προσωπικό του από το προσωπικ<br>Στην προσωπική από το προσωπικό του από το προσωπικό του από το προσωπικό του από το προσωπικό του από το πρ

 $\overline{\mathcal{O}}$ 

 $\lambda$   $\alpha$  d  $\alpha$  d  $\alpha$  d  $\alpha$  d  $\alpha$  d  $\alpha$  $\blacksquare$   $\blacksquare$ 

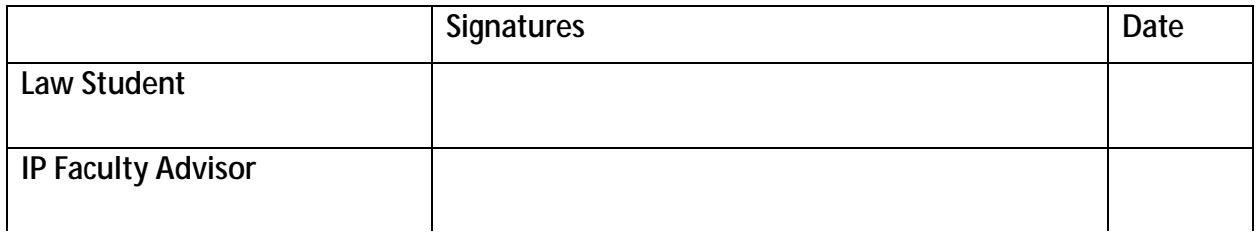

### IP Cer ficate Course Selec on and Planning Worksheet

 $8h^*$  #  $\alpha$  , and  $\alpha$  , and  $\alpha$  , and  $\alpha$  , and  $\alpha$  , and  $\alpha$  , and  $\alpha$  , and  $\alpha$  $\mathcal{L}^{\text{max}}_{\text{max}}$ **All Carl Corp.**  $\sim$  $\mathcal{L}(\mathcal{L}^{\text{max}})$  and  $\mathcal{L}(\mathcal{L}^{\text{max}})$ 

### 1. General IP Educa on:

#### 

 $\qquad \qquad \bullet$ 

#### Op on A, take Fundamentals of IP

 $\frac{0}{\text{Term}}$  Course #

## **2.IP Elec�ves**

 $\mathbf{d}$  d $\mathbf{\hat{d}}$   $\mathbf{d}$   $\mathbf{d}$   $\$  $#$   $\Phi$   $#$   $\Phi$   $*$ 8
a

B  $\circ$  a  $\circ$  a  $\circ$  a  $\circ$  x  $\circ$  x  $\$ 

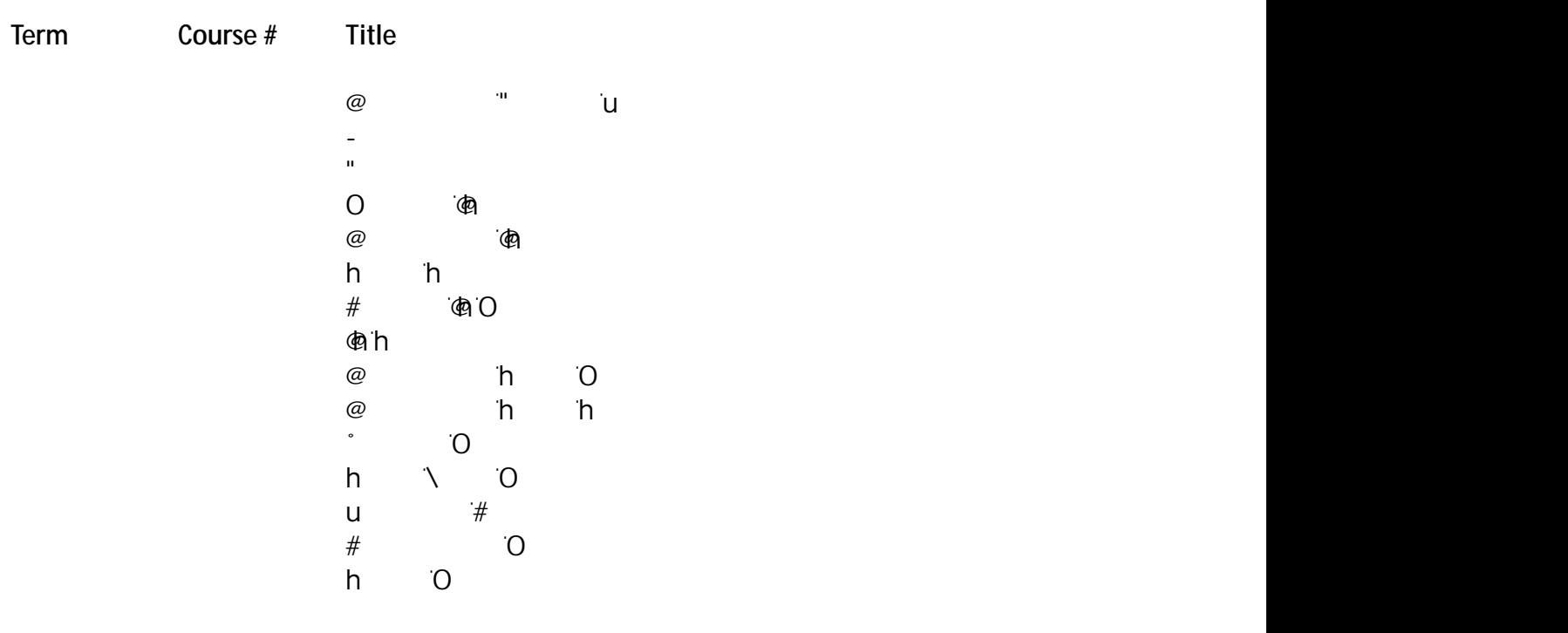